## **Programming Project 3 Rubric**

Your program begins with 100 points. Each error deducts the indicated points until the score is 0 (if it gets that far). I will reference the Error Number when providing feedback. Once you complete your program, go through this list CAREFULLY and do a self-grading of your program BEFORE submitting it.

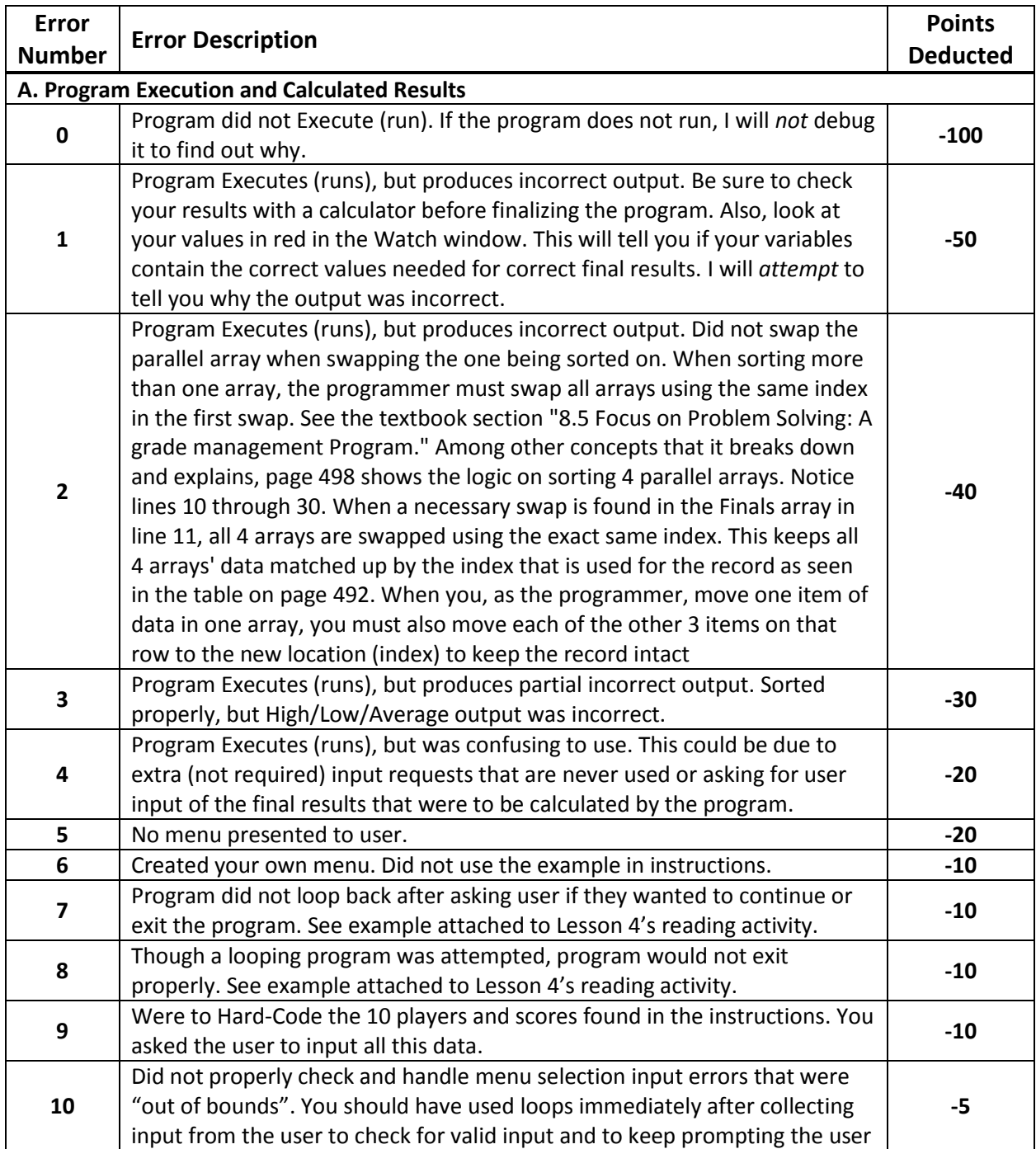

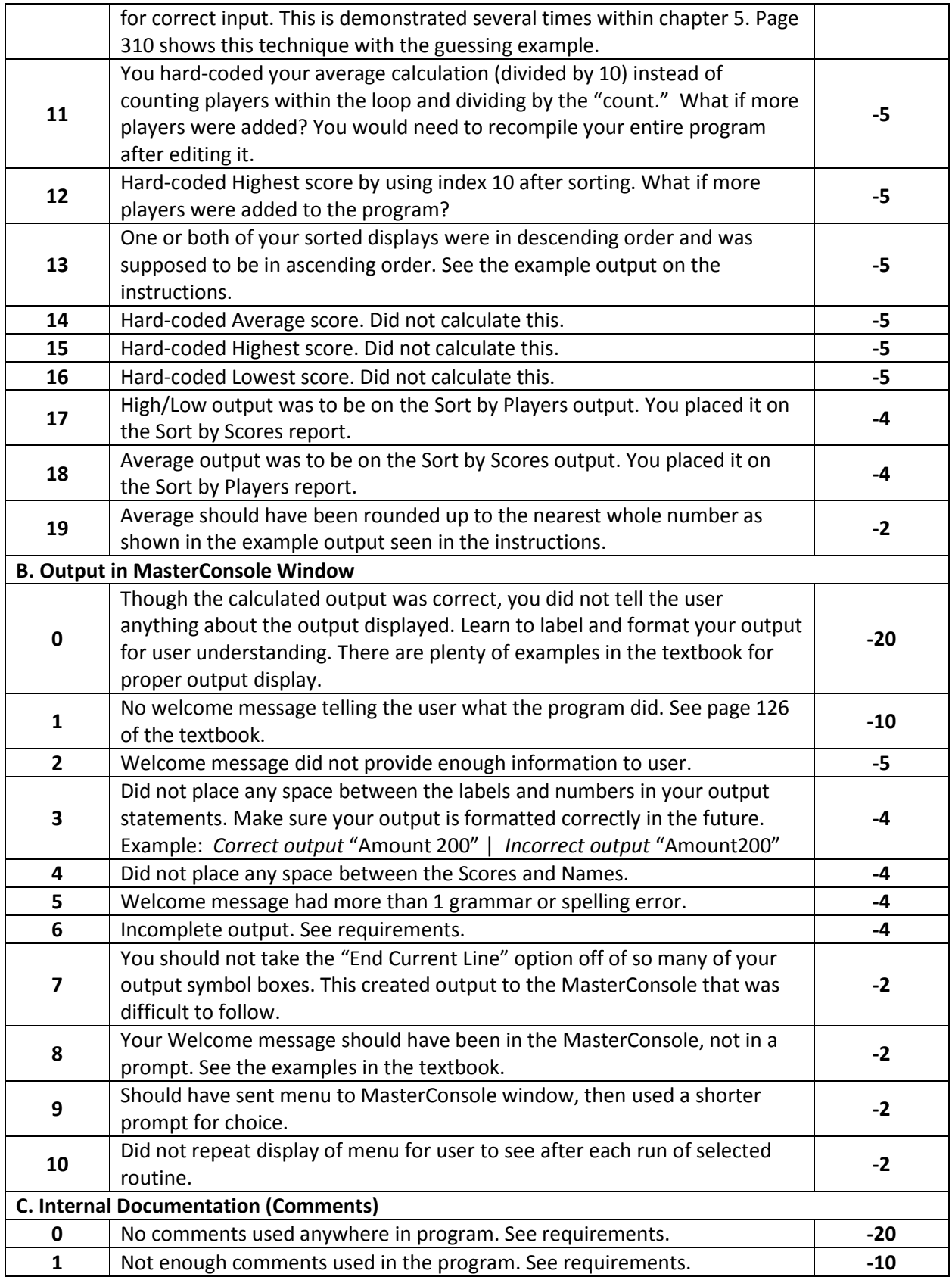

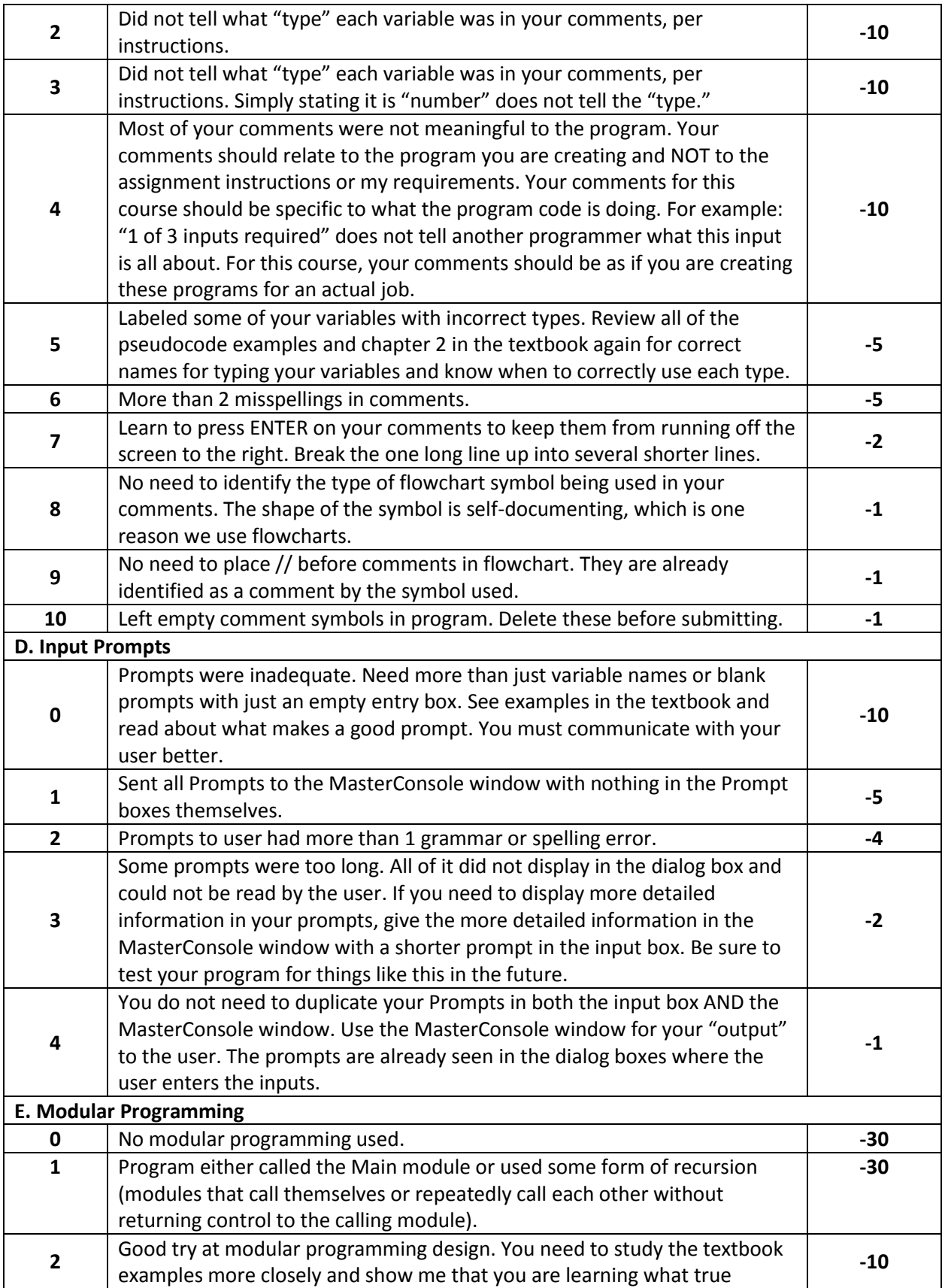

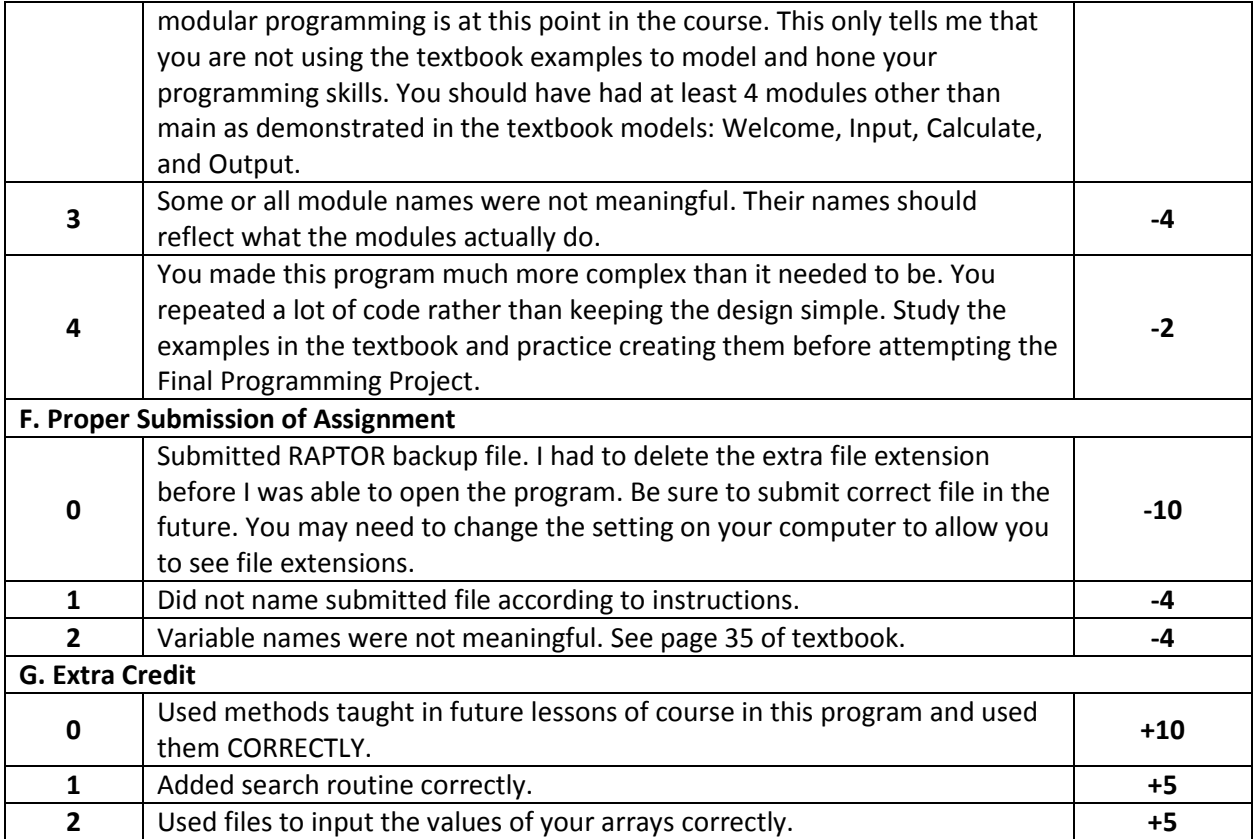